#### Licence Pro DevOps

# Cours 5 :

- Lambda expressions
	- bases de données
	- fichiers properties
	- améliorations TP

#### Licence Pro DevOps

## Java 8 : Lambda expressions

IUT Informatique – Université Claude Bernard Lyon 1

## Introduction

**Mises à jour récentes importantes de Java :**

- Java 4 en 2004 introduit la **programmation générique**
- Java 8 sort en Mars 2014 et introduit deux notions importantes :
	- **Lambda expressions**
	- **Streams**
- Java 9 est sorti en Septembre 2017, peu de changements
	- Modules
	- Mini shell

• Soit l'interface suivante :

```
public interface monInterface {
   public int m(int x, int y);
}
```
• Elle ne contient qu'une méthode : on dit que c'est une *interface fonctionnelle*

• Soit la classe suivante :

```
public class MaClasse() {
   public void foo(monInterface o) {
       System.out.println(o.m(12, 28));
   }
   public static void main(String[] args) {
       MaClasse unObjet = new MaClasse();
       unObjet.foo(****** que mettre ici ?******)
   }
```
Choix  $1$   $\cdot$ 

}

- créer une classe implémentant l'interface
- Créer une instance de cette nouvelle classe
- Passer ce nouvel objet en paramètre de foo

• Soit la classe suivante :

```
public class MaClasse() {
   public void foo(monInterface o) {
       System.out.println(o.m(12, 28));
   }
   public static void main(String[] args) {
       MaClasse unObjet = new MaClasse();
       unObjet.foo(****** que mettre ici ?******)
   }
}
```
• Choix 2 : classe anonyme

#### **Avec classe anonyme :**

```
public class MaClasse() {
   public void foo(monInterface o) {
       System.out.println(o.m(12, 28));
   }
   public static void main(String[] args) {
      MaClasse unObjet = new MaClasse();
       unObjet.foo( new monInterface() {
          public int m(int x, int y) {
              return x*y;
          }
       });
   }
}
```
#### Lambda expressions

- Choix 3 : avec une lambda expression
- But : écrire de manière condensée une fonction

```
syntaxe :
(paramètres) -> expression
ou
(paramètres) -> { plusieurs;
  instructions; }
```
- Les parenthèses sont facultatives s'il n'y a qu'un seul paramètre
- Si aucun paramètre :
	- () -> expression

#### **Avec lambda expression :**

```
public class MaClasse() {
   public void foo(monInterface o) {
       System.out.println(o.m(12, 28));
   }
   public static void main(String[] args) {
      MaClasse unObjet = new MaClasse();
      unObjet.foo( (x, y) -> x*y );
   }
}
```
#### Exemple d'utilisation

...

- Effectuer une opération sur les éléments d'une liste
	- exemple : ajouter 3 points à la note de tout le monde :

List<Etudiant> lpDevOps2 = new ArrayList<Etudiant>();

lpDevOps2.forEach( e -> e.setNote(e.getNote()+3) );

– Et afficher la note de tout le monde : LpDevOps2.forEach( e -> { System.out.println( e.getNom()+" "+e.getNote() ); });

#### Exemple d'utilisation

- Implémentation d'un écouteur pour réagir à un événement tel que le clic d'un bouton
- Avec classe anonyme :

clearBtn.setOnAction(**new EventHandler<ActionEvent>() {**

```
 @Override
            public void handle(ActionEvent event) {
                textToSend.setText("");
 }
        });
```
#### Exemple d'utilisation

- Implémentation d'un écouteur pour réagir à un événement tel que le clic d'un bouton
- Avec lambda expression :

```
clearBtn.setOnAction( event → textToSend.setText("") );
 }
        });
```
## Bases de données

- Ingrédients :
	- un serveur de base de données plusieurs SGBD (Systèmes de Gestion de BD) :
		- mySQL
		- PostegreSQL
		- Oracle
		- Access
		- …
	- sur ce serveur :
		- un utilisateur (et mot de passe)
		- au moins une table

- À l'IUT :
	- serveur Oracle : **iutdoua-ora.univ-lyon1.fr** port : **1521**
	- pour l'administrer :
		- SQL developer installé sur les machines des salles TP :

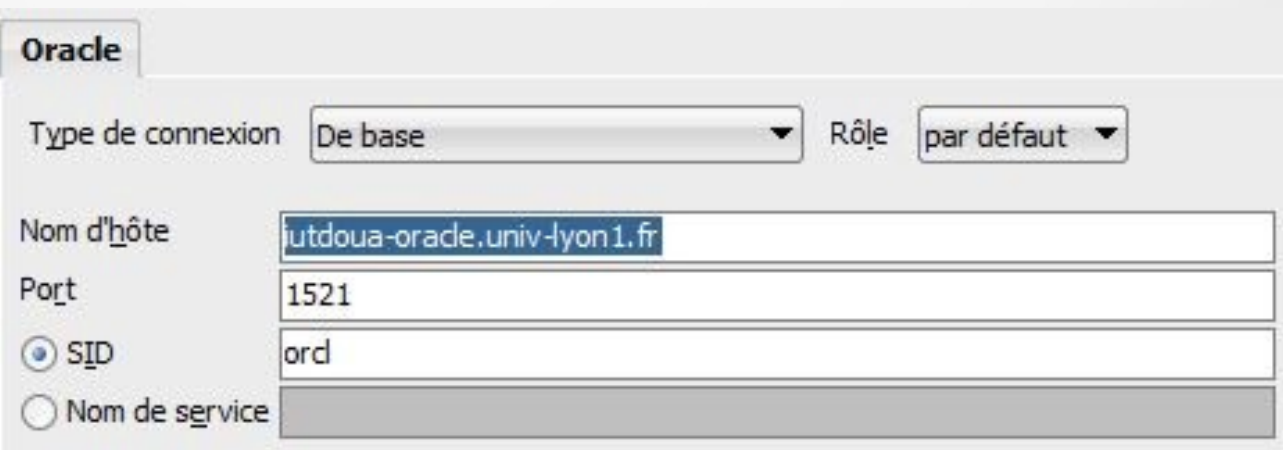

- Côté Java : pour chaque SGBD, un "Driver" différent pour pouvoir s'y connecter.
- Concrètement :
	- le driver est encapsulé dans un fichier .jar à ajouter à votre projet
	- il est à récupérer par exemple sur le site du SGBD
	- pour un serveur Oracle : **ojdbc8.jar**

• Code minimal pour se connecter à la base de données (exemple sur le serveur de l'IUT)

> **va générer une exception si le driver n'existe pas (ex : problème avec le .jar)**

```
Class.forName("oracle.jdbc.driver.OracleDriver");
```

```
System.out.println("Driver O.K.");
```
**String url = "jdbc:oracle:thin:@iutdoua-ora.univ-lyon1.fr:1521:orcl";**

```
String user = "le_login";
String passwd = "le_mot_de_passe";
```
**Connection conn = DriverManager.getConnection(url, user, passwd); System.out.println("Connexion à la base réussie");**

**Pour effectuer une requête :** 

#### **Statement state = conn.createStatement();**

- Puis, selon le type de requête, on invoque sur l'objet **state** :
	- **boolean execute(String requete)**
		- pour tout type de requête
	- **ResultSet executeQuery(String requete)**
		- plutôt pour les requêtes de type SELECT
	- **int executeUpdate(String requete, int param)**
		- pour les mises à jour : insert, delete, drop table...etc

```
Pour récupérer les données, exemple :
Statement state = conn.createStatement();
ResultSet result = state.executeQuery("SELECT * FROM MA TABLE");
```

```
while (result.next()) {
```

```
System.out.println(result.getInt("id"));
System.out.println(result.getString("nom"));
```

```
}
```
en général : **result.getUnType(columnLabel)**

retourne directement un objet de type **UnType**, qui correspond à la colonne **columnLabel**

On peut également bouger le curseur au début ou à la fin : **result.first() result.last()**

Stockage de données sensibles : fichiers properties

• Ceci est mal :

**Class.forName("oracle.jdbc.driver.OracleDriver");** 

```
●
System.out.println("Driver O.K.");
```

```
String url = "jdbc:oracle:thin:@iutdoua-oracle.univ-lyon1.fr:1521:orcl";
```

```
String user = "le_login";
String passwd = "le_mot_de_passe";
```

```
Connection conn = DriverManager.getConnection(url, user, passwd);
System.out.println("Connexion à la base réussie");
```
- On ne veut pas stocker ces infos dans le code source car :
	- ne peut être déployé proprement
	- problèmes de sécurité

• Comment faîtes vous généralement... en PHP ?

- Comment faîtes vous généralement... en PHP ?  $\rightarrow$  on stocke ces infos dans un fichier séparé
- même idée ici : les fichiers properties

- Fichier properties :
	- extension .properties
	- peut être placé n'importe où
	- on peut gérer les droits de ce fichier indépendamment
- Exemple :

```
url = jdbc:oracle:thin:@iutdoua-oracle.univ-lyon1.fr:1521:orcl
user = rwatrigant
passwd = mon_password
```
- permet de stocker des couples (clé, valeur)
- on peut rajouter des commentaires avec #

• Puis, dans votre programme Java :

```
Properties prop = new Properties();
FileInputStream input = new FileInputStream("config.properties");
prop.load(input);
```

```
String url = prop.getProperty("url");
String user = prop.getProperty("user");
String passwd = prop.getProperty("passwd");
```
#### Dans votre TP/projet

• Application de bureau

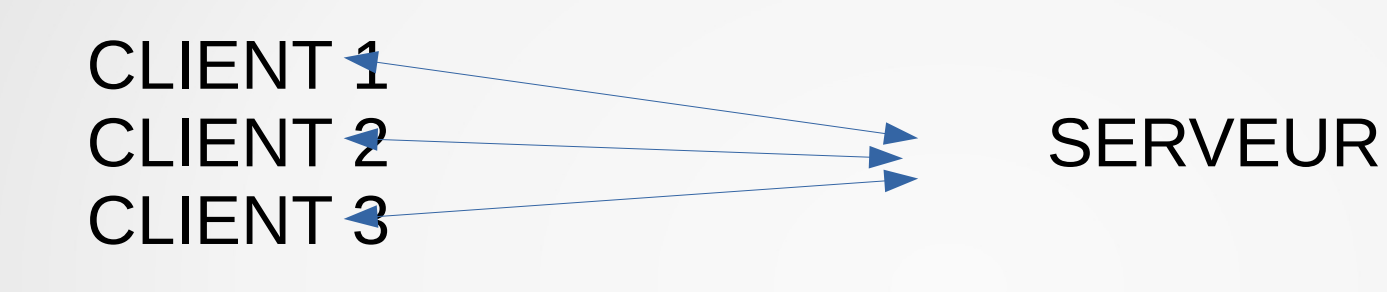

 ? ? BDD

#### Dans votre TP/projet

• Application de bureau

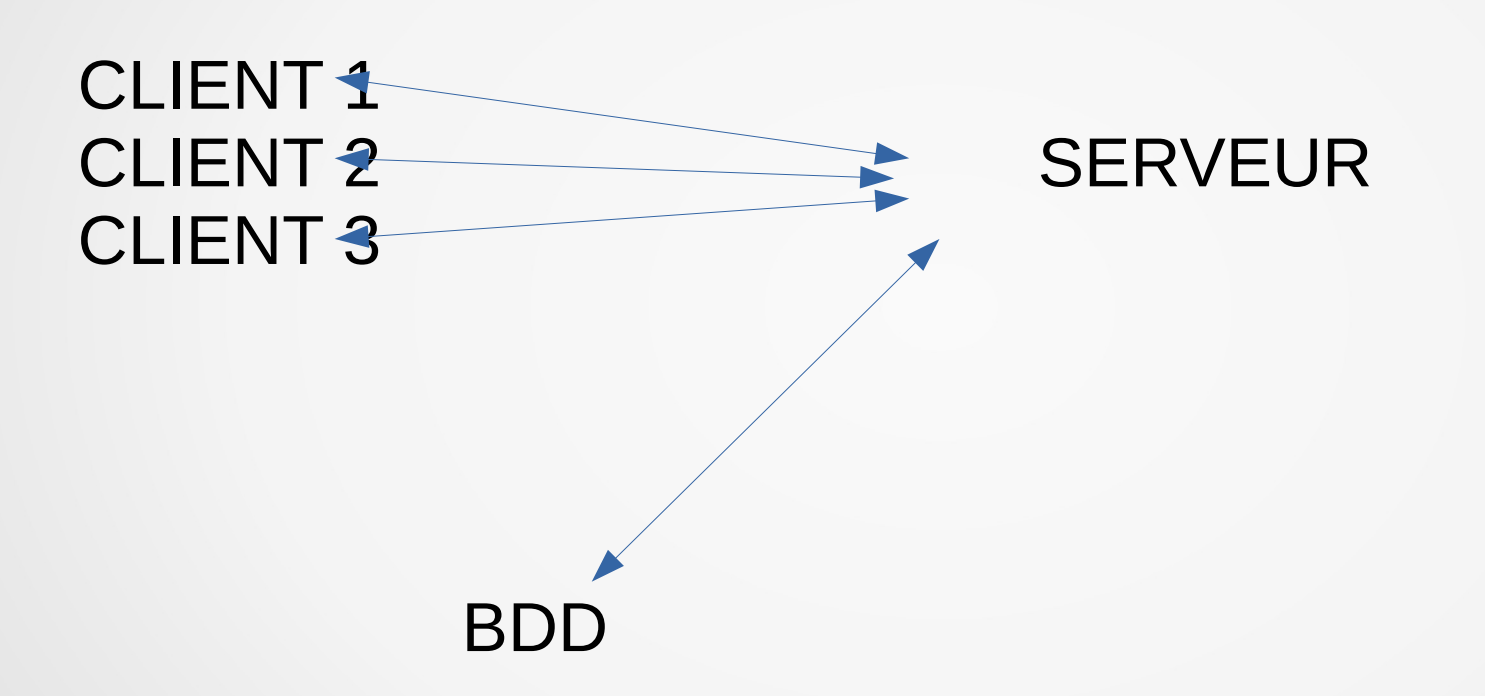

C'est le serveur seulement qui se connecte à la base de données

(idem que pour un

serveur web)

## **Organisation**

- Généralement, une classe est responsable de :
	- Connexion à la base de données
	- Requêtes
- Bonne pratique : utiliser un pattern singleton

# Extension du TP

#### Améliorations du TP

• Vous aurez certainement à gérer plusieurs types de messages

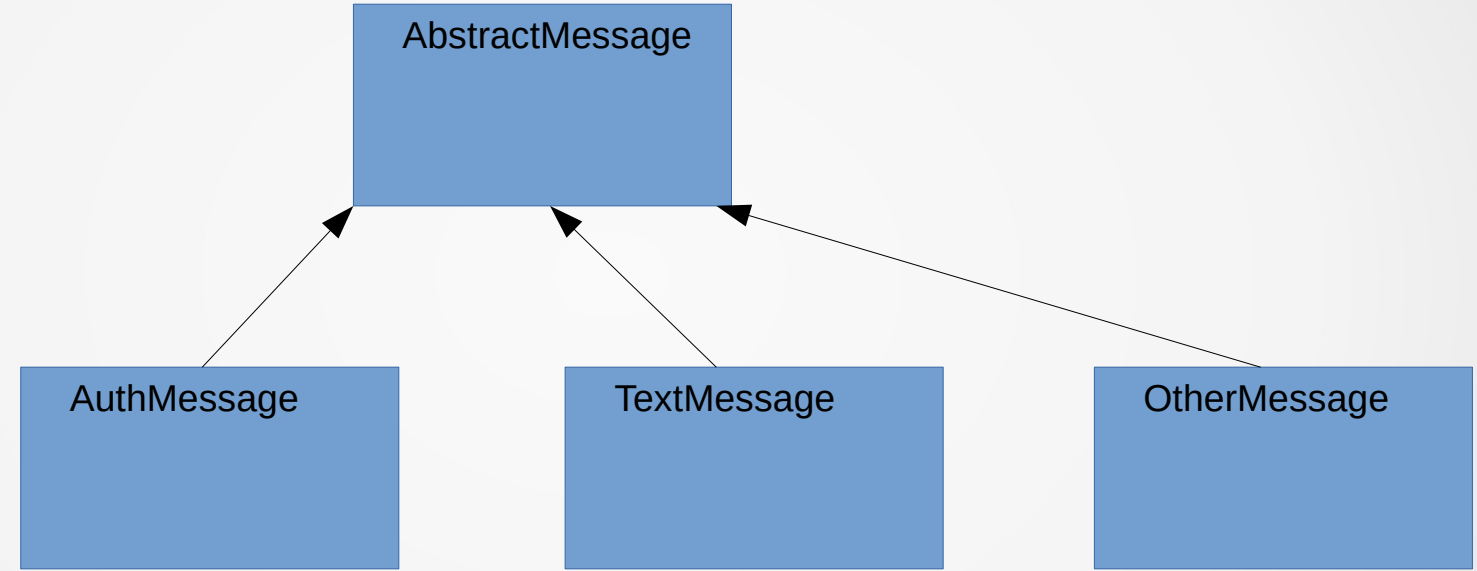

#### Améliorations du TP

• Lors de la réception d'un message, pour différencier :

```
Object o = in.readObject();
```
**if (o instanceof TextMessage) { TextMessage mess = (TextMessage) o; //here we handle text messages continue;**

```
}
if (o instanceof AuthMessage) {
  AuthMessage mess = (AuthMessage) o;
  //here we handle authentification 
messages
  continue;
}
```